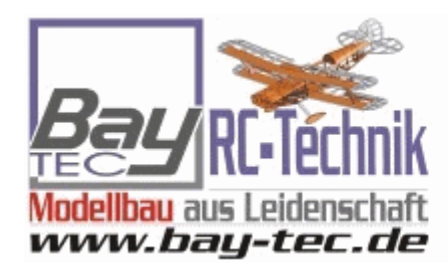

**Euer Spezialist rund um** den RC-Modellbau...

Flug- / Heli- / Car- / Schiffs-Modellbau

# GPS-Logger 3 mit Speicherkarte und Kartenleser

#### **Art.Nr.:** 2750

# **Ein vollwertiges 10 Hz Telemetrie GPS mit micro SD Speicherkarte, TEK Vario, und Beschleunigungssensor!**

# EIN VOLLWERTIGES 10 HZ TELEMETRIE GPS MIT MICRO SD SPEICHERKARTE, TEK VARIO, UND BESCHLEUNIGUNGSSENSOR!

Die neue Version 3 ersetzt den GPS-Logger 2 und bleibt voll kompatibel.

#### **Die neue Hardware bietet:**

- ein neues GPS-Modul fr besseren GPS Empfang auch unter schwierigen Bedingungen
- weiter verbesserte Drucksensoren fr noch feinere Varioauflsung mit geringerem Rauschen
- einen horizontal ausgerichteten TEK Anschluss fr einen einfacheren Einbau gerade in engen Rmpfen

Der GPS-Logger 3 ist ein vollwertiges GPS-System, das speziell fr die Belange im Modellbaubereich entwickelt wurde.

Es ist uerst klein und leicht, verfgt aber ber hervorragende Eigenschaften und Mglichkeiten.

Mit bis zu 10 Hz Aufzeichnungsrate und der micro-SD Speicherkarte sind fast beliebig lange Aufzeichnungen mit hoher Detailauflsung mglich.

Telemetrie ber 2,4 GHz Systeme mit Rckkanal ist fester Bestandteil des GPS-Logger 3 und voll integriert.

Entsprechend unserer Philosophie mglichst viele Systeme zu untersttzen, spricht auch der GPS-Logger 3 die Telemetrie von:

- leti Duplex
- Multiplex M-Link
- Graupner HoTT
- Futaba
- \* IR DMSS
- FrSky
- Spektrum (ber Spektrum-Adapter)

PowerBox Core

Die verwendTeetke metrmeuss im GPS-Logger 3 nur einmal in den Einstellungen vorgegeben werden. Das geschieht entweder ber unser PC Programm "GPS-Konverter" oder mit dem UniDisplay. Im Auslieferungszustand ist HoTT ausgewhlt.

Der GPS-Logger 3 realisiert mit einem eingebauten hochauflsenden Drucksensor beTre dei enetre en hochwertiges Vario und ermglicht mit dem integrierten TEK Anschluss auch die Verwendung von Kompensationsdsen. Dadurch erhlt man eine Vario Funktion, die unabhngig von der "Knppelthermik" sehr genau echtes Steigen und Sinken anzeigt.

Fr eine exakte Hhenmessung auch beim Betrieb mit TEK Dse ist ein zweiter Drucksensor eingebaut, der unabhngig von der Geschwindigkeit korrekte Hhendaten liefert.

Aufschlsse ber die Belastungen im Flug liefert der eingebaute 3-Achsen Beschleunigungssensor. An jedem Wegpunkt in der Aufzeichnung und auch perTelemetrkann hier die Beschleunigung aller drei Achsen angezeigt werden.

Auch das neue Wettbewerbs Format OLC, der Online Contest, wird vom GPS-Logger 3 optimal untersttzt. Der eingebaute Geruschsensor (ENL = engine noise level) liefert Daten, die die Motorlaufzeiten im Steigflug automatisch erkennbar machen. Die fr den OLC ntige IGC Datei wird direkt auf der Speicherkarte erstellt und digital signiert, es ist keine Umwandlungssoftware ntig.

Ebenso kann der GPS-Logger 3 fr ein weiteres Wettbewerbsformat, nmlich Soaringleague, verwendet werden.

Soraingleague.net ist eine neue Website zur einfachen online Auswertung von Segelflgen mit jedem Modell. Einfacher geht es nicht mehr!

Beim Betrieb mit Multiplex M-Link werden automatisch alle Daten auf dem Sensorbus durch den GPS-Logger 3 mitgeloggt und ebenfalls auf die Speicherkarte geschrieben > MSB Datenlogger.

Zustzlich zu den eigenen Messwerten kann der GPS-Logger 3 auch die vollstndigen Daten unseres UniLog 1 + 2 und UniSens-E live ber ein direktes Verbindungskabel auslesen und mit auf die Speicherkarte schreiben.

ber unser UniDisplay knnen alle Messwerte des GPS-Logger 3 direkt live

betrachtet werden. Alle Einstellungen und Alarme lassen sich selbstverstndlich auch komfortabel per Display programmieren.

Die Darstellung und Auswertung der Daten erfolgt 3D in Google Earth<sup>TM</sup>. Zur Umwandlung in das Google Earth<sup>TM</sup> Format ist lediglich unsere kostenlose Software "SM GPS Konverter" und das ebenfalls kostenlose Google EarthTM in der Standardversion ntig.

Auch von der bekannten Software LogView wird unser GPS-Logger 3 untersttzt. Hier knnen die GPS Daten ebenso in das Google EarthTM Format umgewandelt werden. Auerdem lassen sich die Werte auch in normaler Kurvenform / Tabellenform darstellen und vieles mehr.

Auf Java Basis und damit neben Windows auch fr den Mac oder Linux geeignet gibt es den GNU DataExplorer zur Auswertung der Daten.

Egal ob Segler, Kunstflugmaschine, Hubschrauber, HLG oder Slowflyer, der GPS-Logger 3 kann auf Grund seines geringen Gewichtes und der kompakten Gre nahezu in jedem Bereich eingesetzt werden. Natrlich ist der GPS-Logger 3 nicht nur fr den Modellflug geeignet. Er kann ebenso in RC-Boote, RC-Autos usw. eingebaut werden.

### UND DAS KANN DER GPS-LOGGER 3:

10 Hz GPS, also 10 Messwerte pro Sekunde besonders gute Auflsung der Daten

- micro SD Speicherkarte nahezu unbegrenzte Aufzeichnung und einfaches Auslesen der Daten
- Daten werden als Klartext auf die Speicherkarte gespeichert Weiterverarbeitung mit vielen Programmen mglich

hoch auflsendes Vario mit TEK Anschluss

Hhenmessung mit zweitem Drucksensor mit automatischer Nullstellung nach dem Einschalten

integrierter 3 Achsen Beschleunigungssensor bis +- 16 g

- direkte Erstellung der IGC Datei fr den Online Contest (OLC) mit integriertem Motorgeruschsensor fr die ENL Messung
- volle Telemetrieuntersttzung fr Jeti Duplex, Multiplex M-Link, Graupner HoTT, Futaba, JR DMSS, FrSky und Spektrum (ber Spektrum-Adapter)
- direkter Anschluss des UniLog 1 + 2 und UniSens-E mglich zur Datenaufzeichnung (nicht whrend Futaba, JR DMSS und FrSky Betrieb)

Aufzeichnung aller Daten auf dem Multiplex Sensorbus bei Betrieb mit M- Link

- Anschluss fr Empfngersignal zur Fernsteuerung bestimmter Funktionen
- Aufzeichnung der Empfngerakkuspannung
- Stromversorgung durch Empfngerakku
- interne Backup Batterie (Akku) fr einen schnellen Start des GPS
- Start der Aufzeichnung durch verschiedene Bedingungen einstellbar
- aktueller Status wird ber drei LEDs signalisiert
- direktes Betrachten der Messwerte live mit unserem UniDisplay (nicht whrend Futaba, JR DMSS und FrSky Betrieb)
- Parametereinstellungen ber PC, UTieDe smpel armiegulnich
- Schnelle Umwandlung der Daten in die 3D Darstellung mit Google Earth TM durch unsere kostenlose "SM GPS-Konverter" Software. Das Programm gibt es kostenlos auf unserer Homepage www.sm modellbau.de im Menpunkt Software & Updates.
- Untersttzung durch die LogView Software LogView ist ein sehr umfangreiches und doch einfach zu bedienendes Auswerteprogramm fr den PC, dass eine Vielzahl unterschiedlicher Mess und Ladegerte aus dem Modellbaubereich untersttzt.
- Untersttzung durch die GNU DataExplorer Software Der GNU DataExplorer ist ebenso umfangreich wie LogView und neben Windows auch fr den Mac und Linux geeignet.
- kostenlose Firmwareupdates per Speicherkarte mglich (die Firm waredatei ist im Interwwew.usm-ternodellbaiun.dMeenpunkt Software & Updates erhltlich)
- auf Grund seiner kompakten Gre und des geringen Gewichtes nahezu berall einsetzbar

Technische Daten und den kompletten Funktionsumfang entnehmen Sie bitte der Bedienungsanleitung.

#### PREIS:

129,00 EUR inkl. 19 % MwStVersand nd kosten

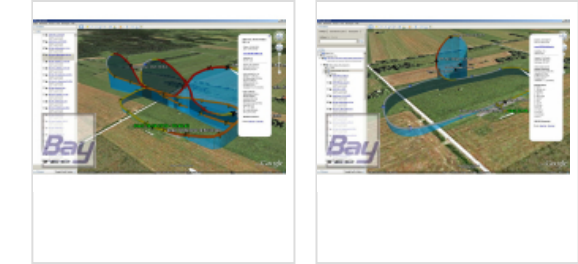